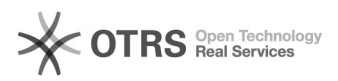

# Mac OS 10.10 Probleme Video/Audio

05/03/2024 09:26:36

## **FAQ Article Print**

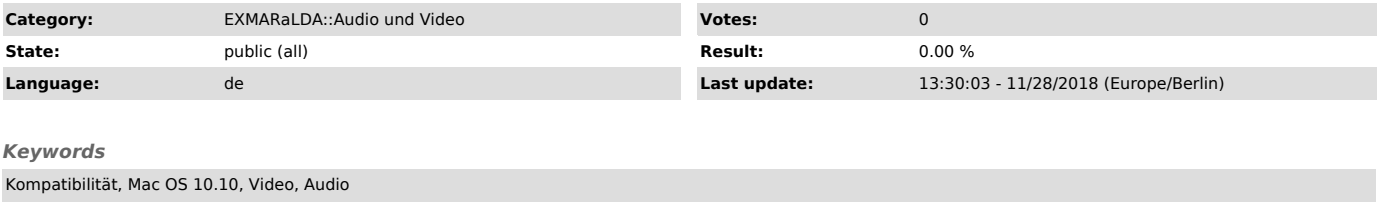

#### *Symptom (public)*

Auf Mac OS 10.10 lassen sich Video und Ton lässt nicht abspielen

### *Problem (public)*

#### *Solution (public)*

Oft ist die Ursache hierfür ein Fehler in der Quicktime/Java-Installation des<br>Systems. Selbiger bringt den ELAN-Quicktime-Player, der normalerweise für das<br>Abspielen von Videos voreingestellt ist, zum Absturz und legt dami

gesamte Software lahm.<br>Sofern Sie nur mit Audio arbeiten gibt es eine relativ einfache Abhilfe:<br>Stellen Sie iur mit Audio arbeiten s. > Media" auf den "BAS Audio Player" um<br>stellen Sie über "Edit > Preferences... > Media"